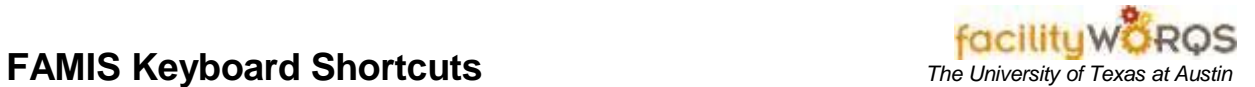

## **What you need to know:**

Keyboard shortcuts are combinations of keys that, when used, help you perform FAMIS tasks more quickly.

## **Instruction:**

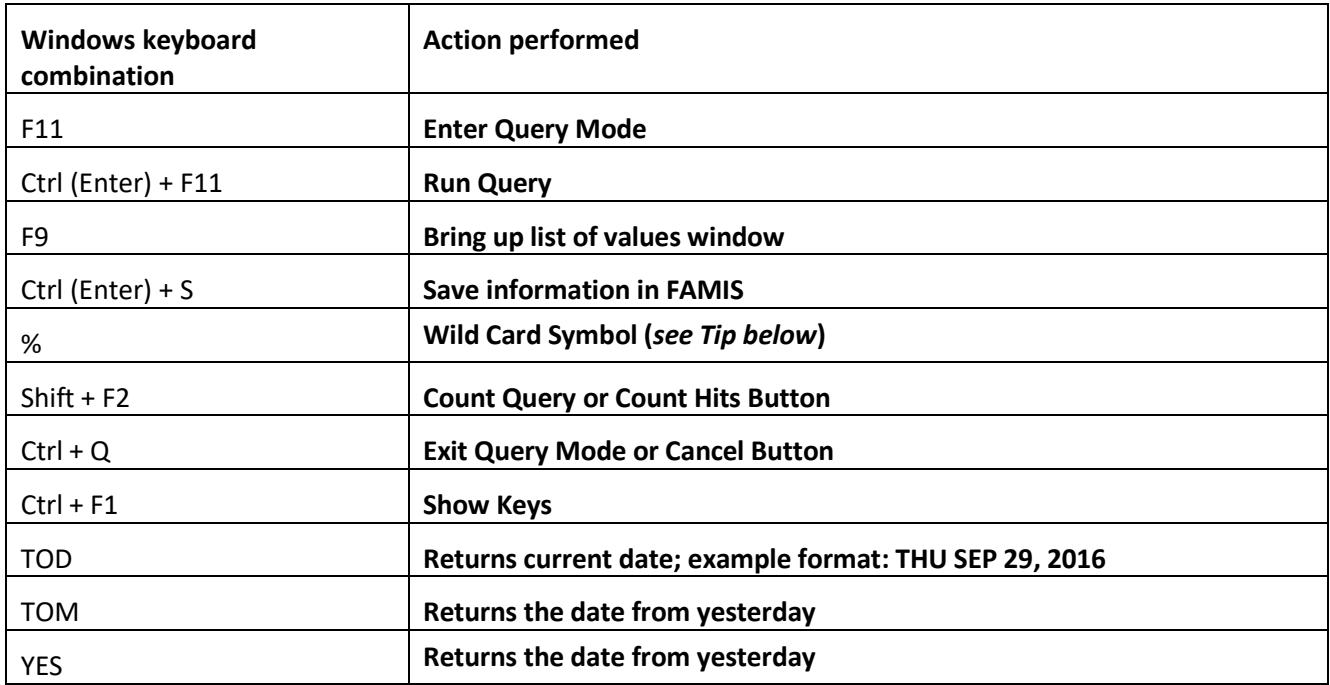

## **TIP:**

The % in FAMIS is like the \* (asterisk) in Windows, and can be on one or both sides of a number or name. (e.g., %P0437% will find all CPs that have P0437 in their number).